## **Postle Industries, Inc.**

Cleveland, OH USA Phone: 216-265-9000 Fax: 216-265-9030 E-Mail: sparky@postle.com Web Site: www.hardbandingsolutions.com

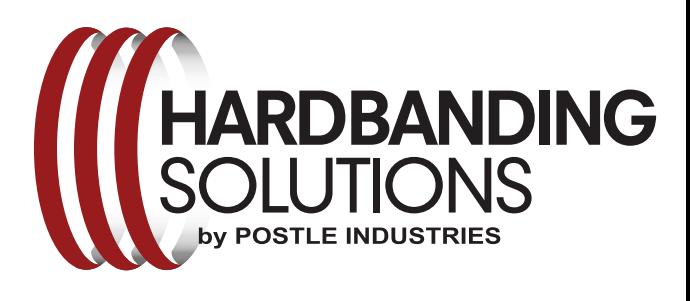

# **Hardbanding Wire POSTALLOY® HB-50**

**Data Sheet** 

#### **Description**

HB-50 $\degree$  is the perfect product when initial cost-saving is the priority, but the reliability of Postle defect-free application and reapplication are retained. Its stable chemistry make it a safe option in comparison to similarly priced wires.

HB-50 microstructure consists of a tough tool steel matrix with hard micro-constituents for added wear resistance. This combination ensures very good wear resistance in open hold drilling as well as being CASING FRIENDLY. Typical hardness values of 54-57Rc can be expected when applied to new tools or properly rebuilt joints. Deposits are smooth and free of any slag.

HB-50 can be applied over some competitive products without removal. Please contact our Engineering Department for complete procedures.

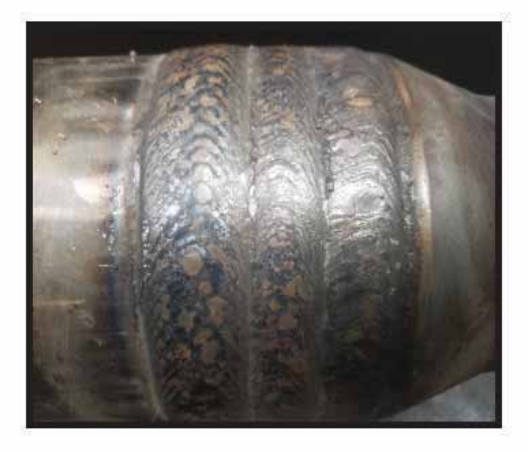

#### **Welding Parameters**

 $\overline{C}$ 

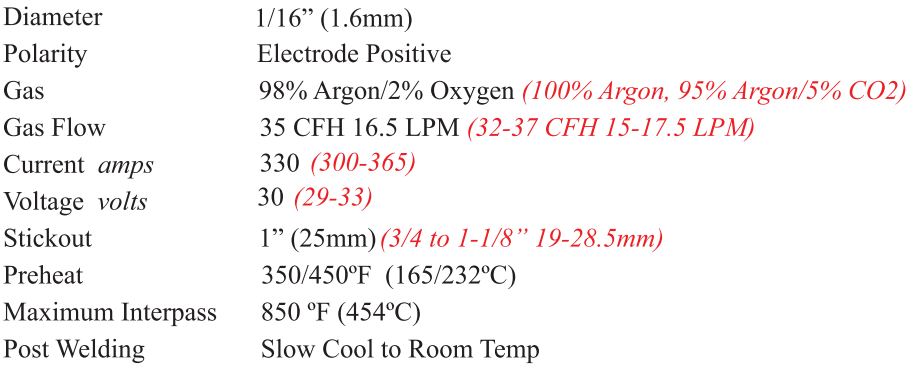

Packaging 50 Lb. Spools

Standard

Other packaging available upon request

### www.hardbandingsolutions.com